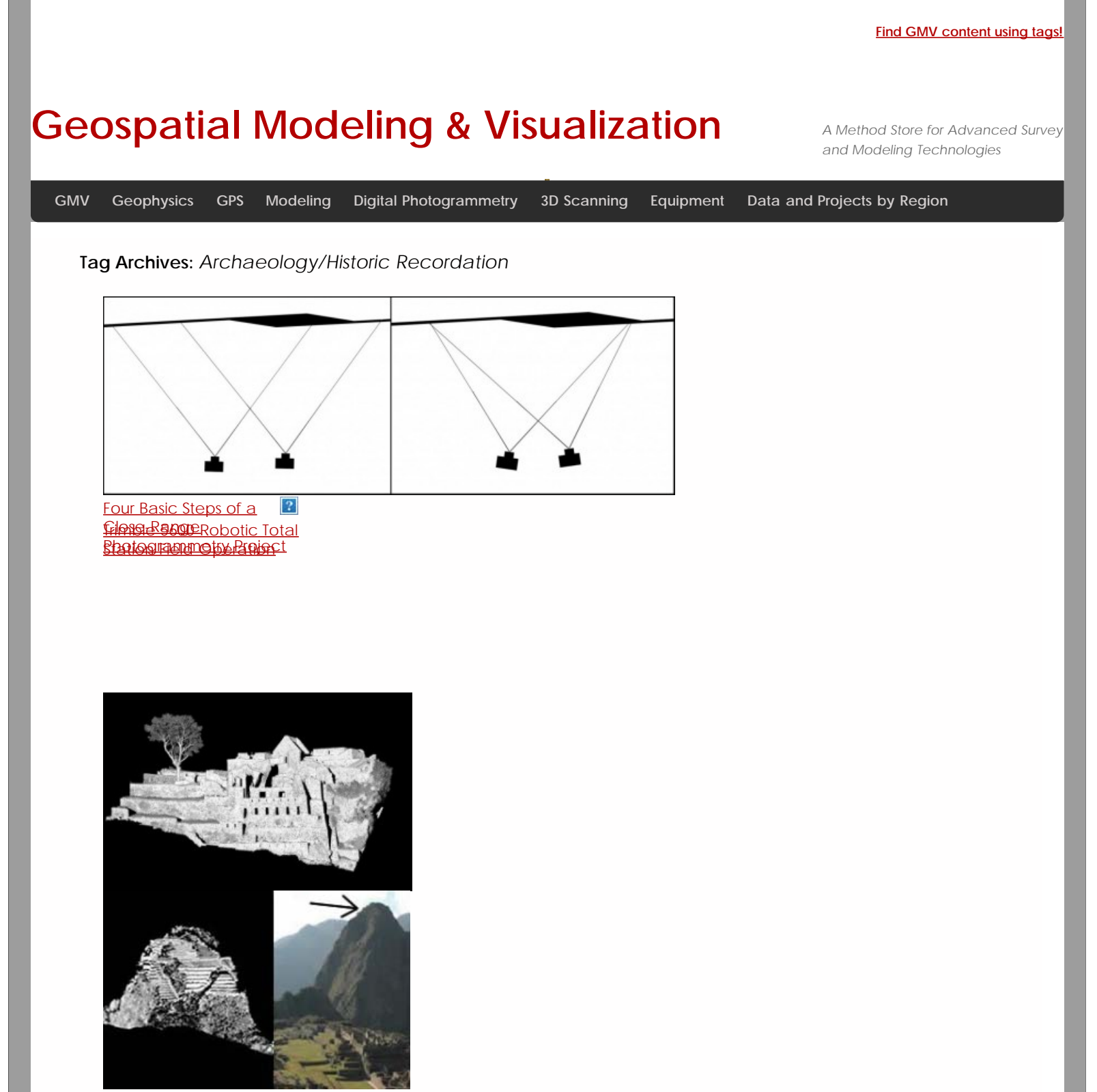

[Machu Picchu, Peru](file:///E|/rachel/gmv/gmv.cast.uark.edu_80/region-data/region/peru/machu-picchu-peru-huayna-picchu-2/_._.html) [-](file:///E|/rachel/gmv/gmv.cast.uark.edu_80/region-data/region/peru/machu-picchu-peru-entire-site-2/_._.html) [Huayna Picchu](file:///E|/rachel/gmv/gmv.cast.uark.edu_80/region-data/region/peru/machu-picchu-peru-huayna-picchu-2/_._.html)

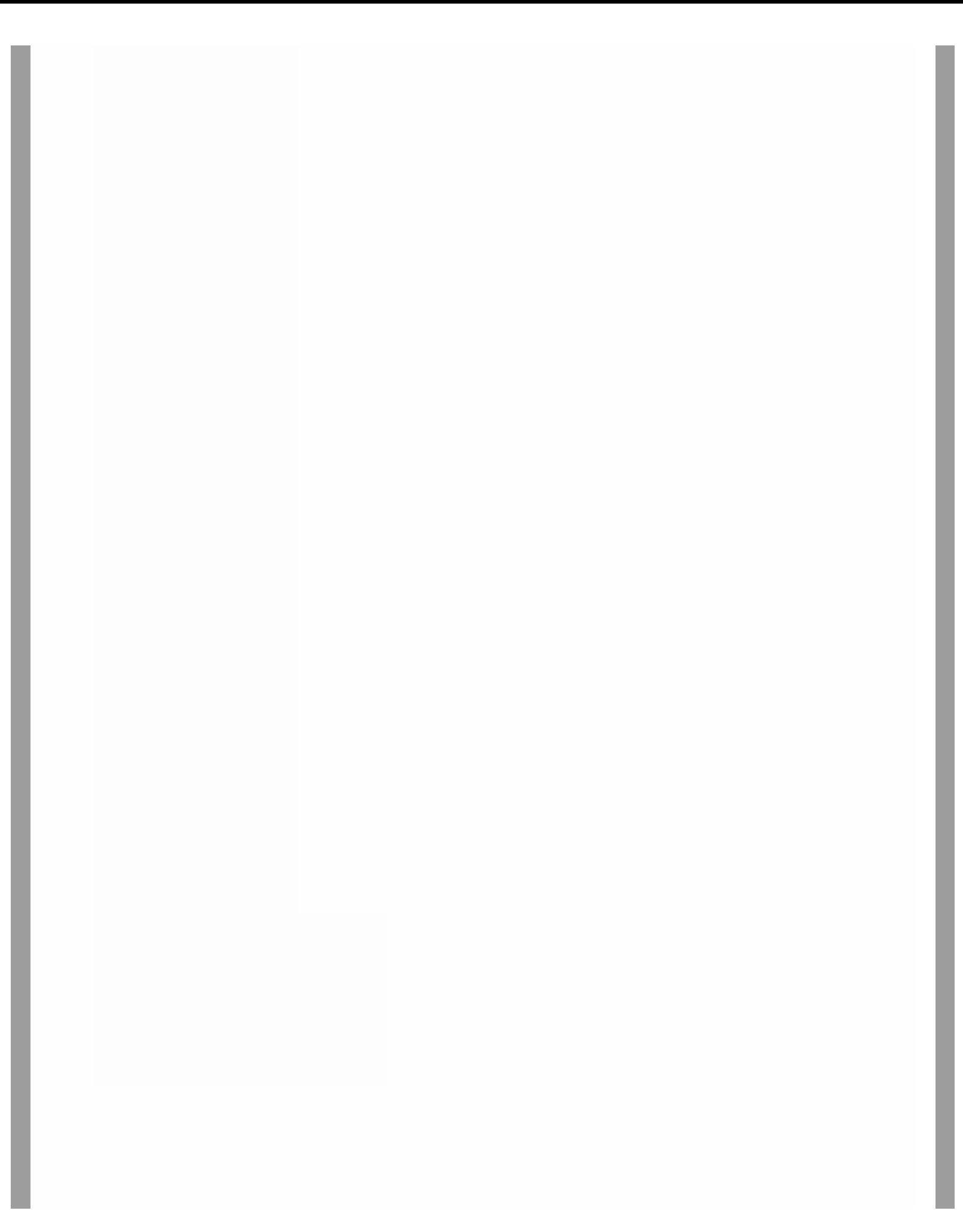

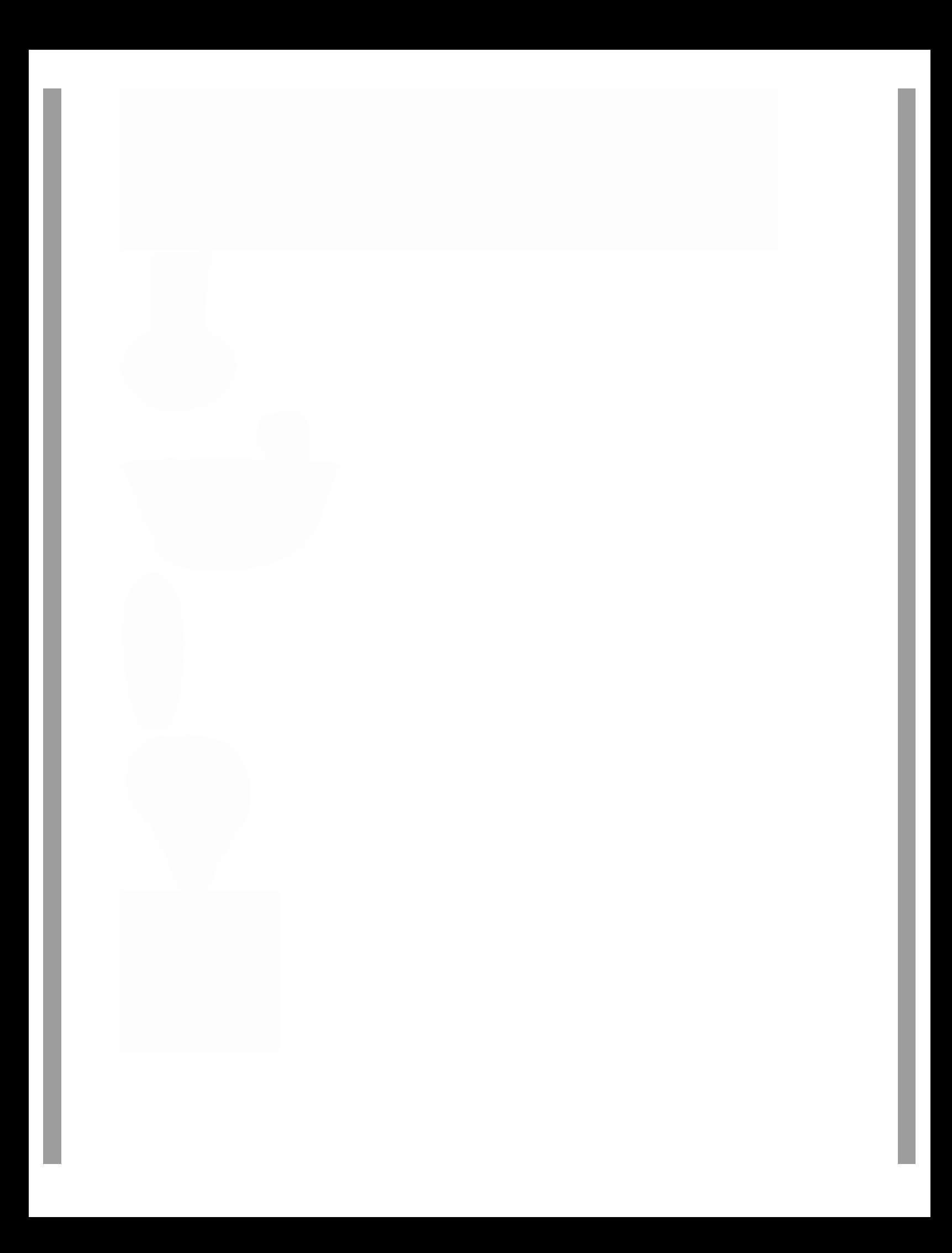

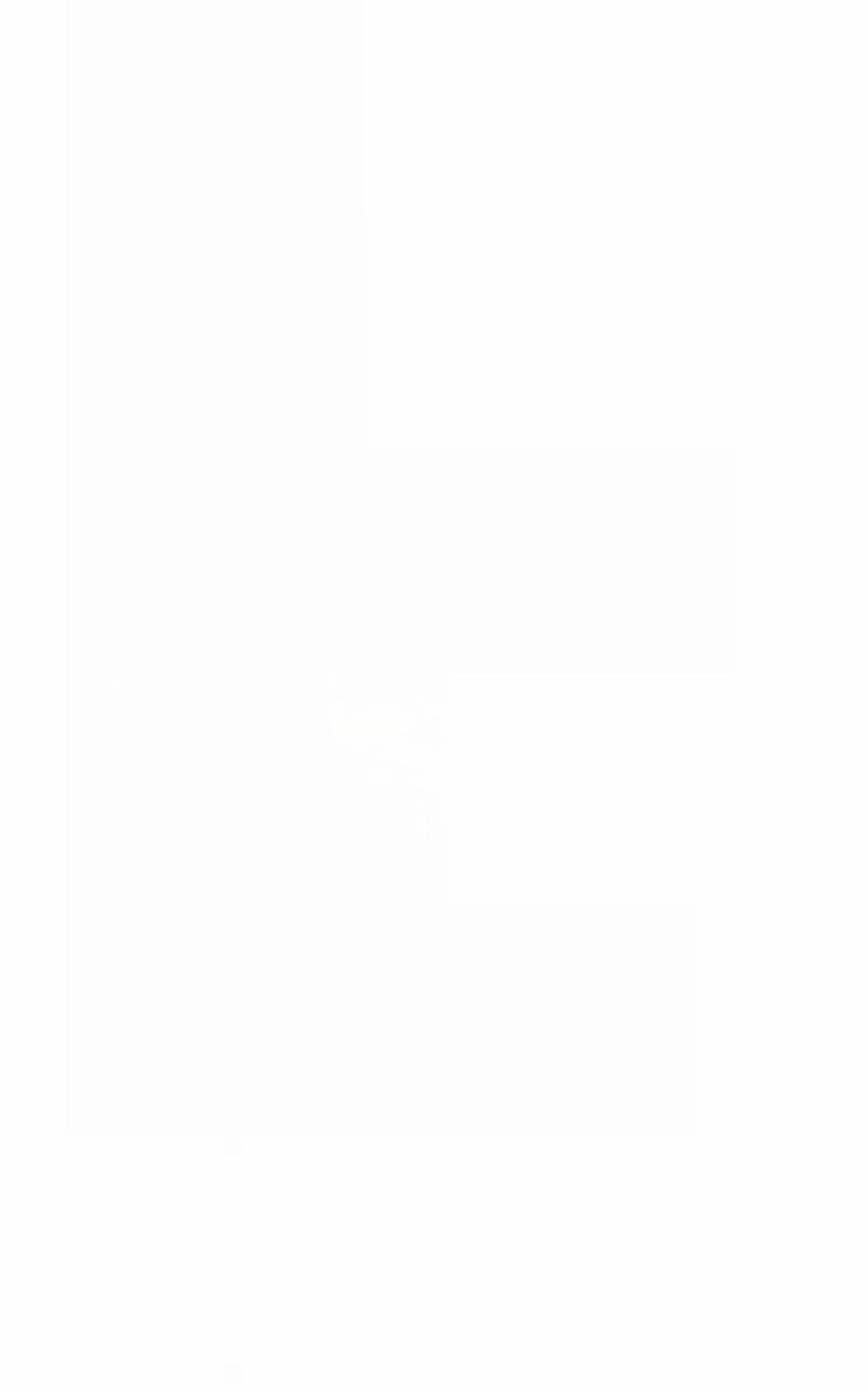

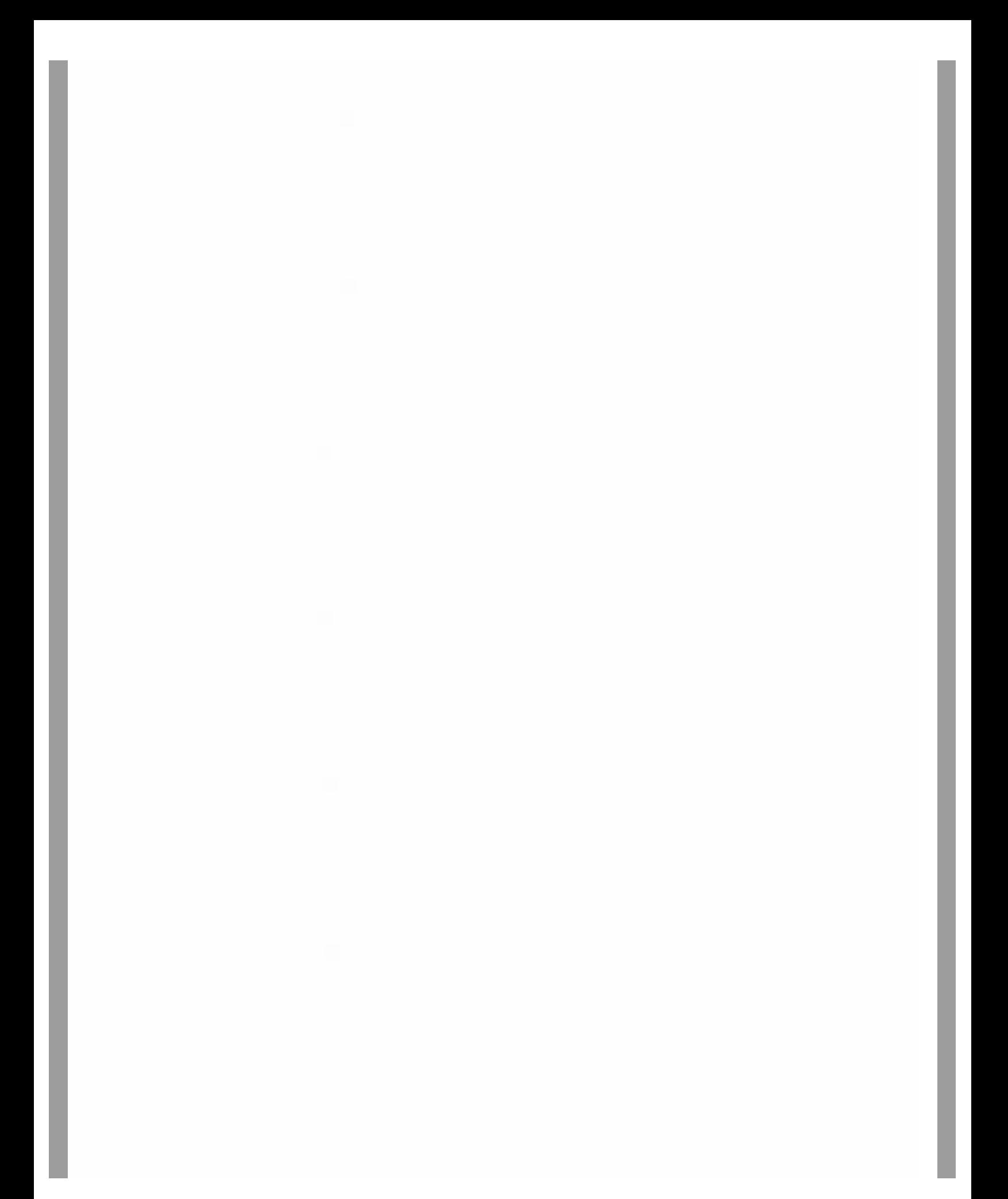

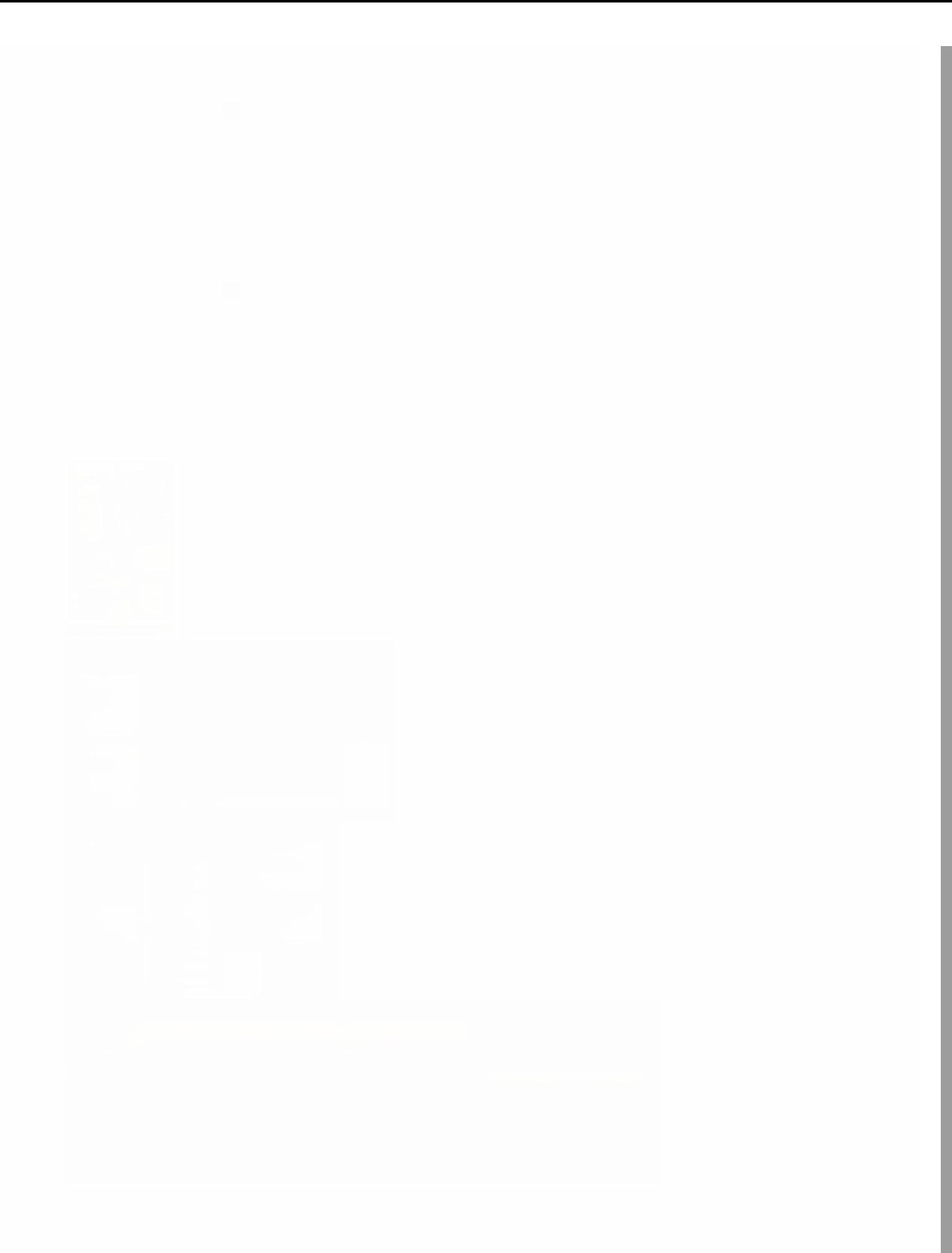

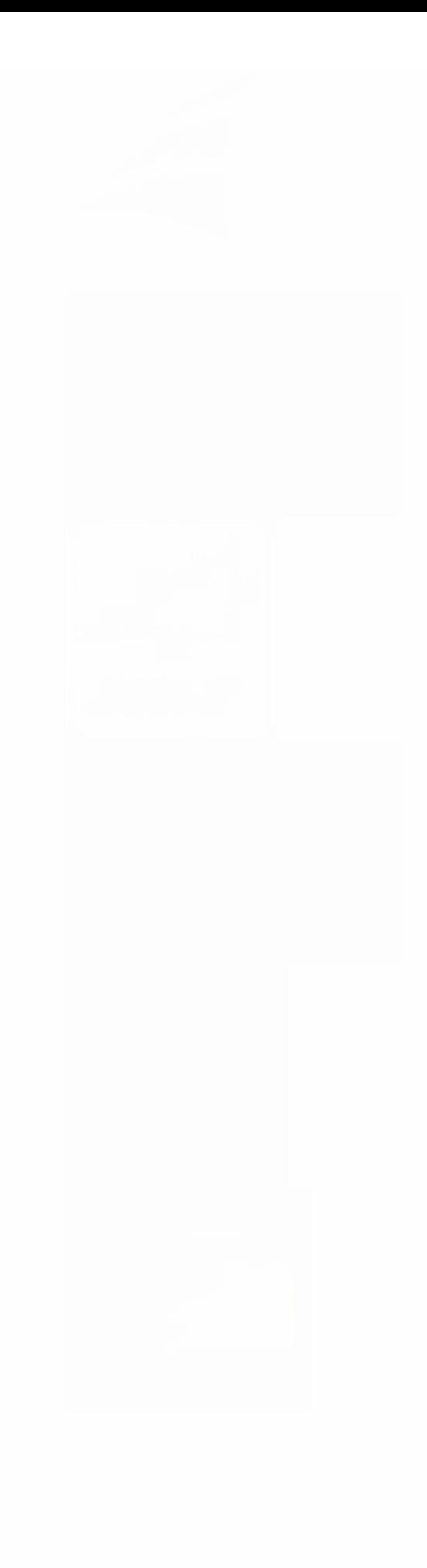

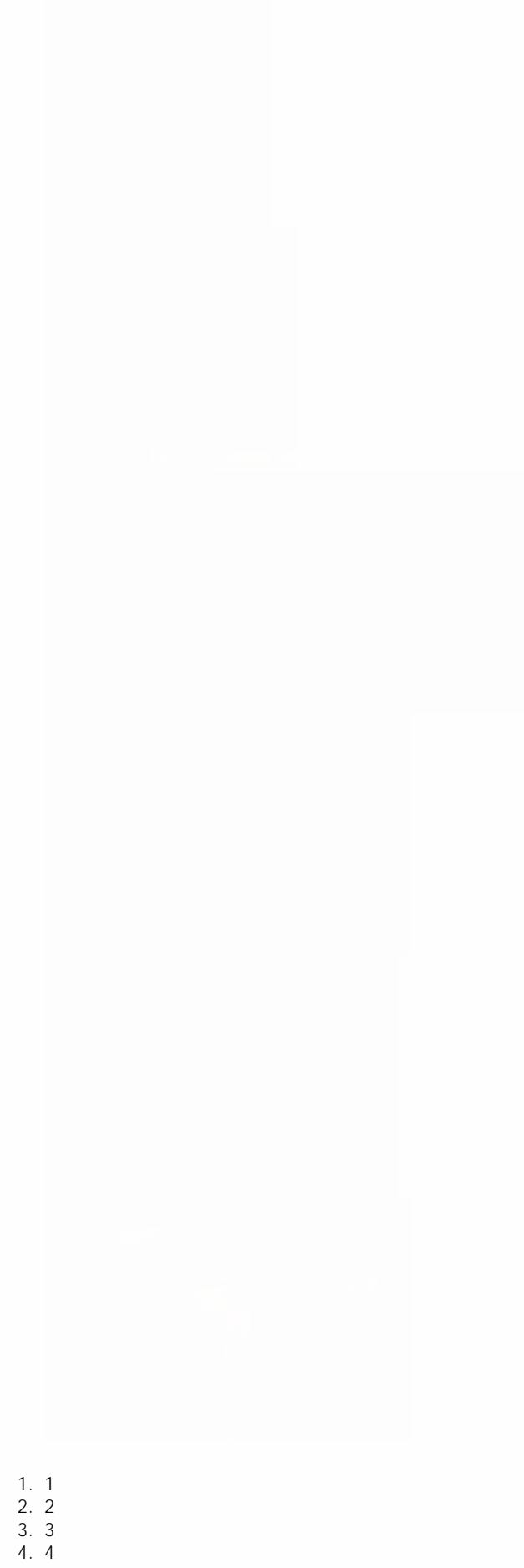

5. 5 6. 6

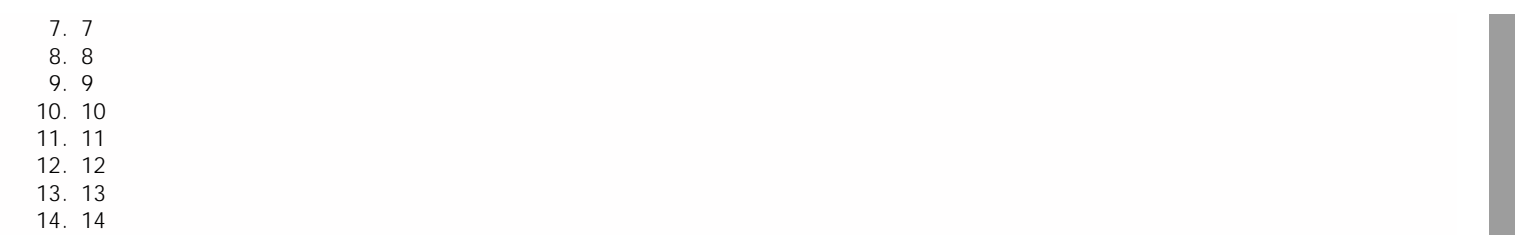

**Login**

© 2013 - [Geospatial Modeling & Visualization](file:///E|/rachel/gmv/gmv.cast.uark.edu_80/_._.html)